## **adclick-ID**

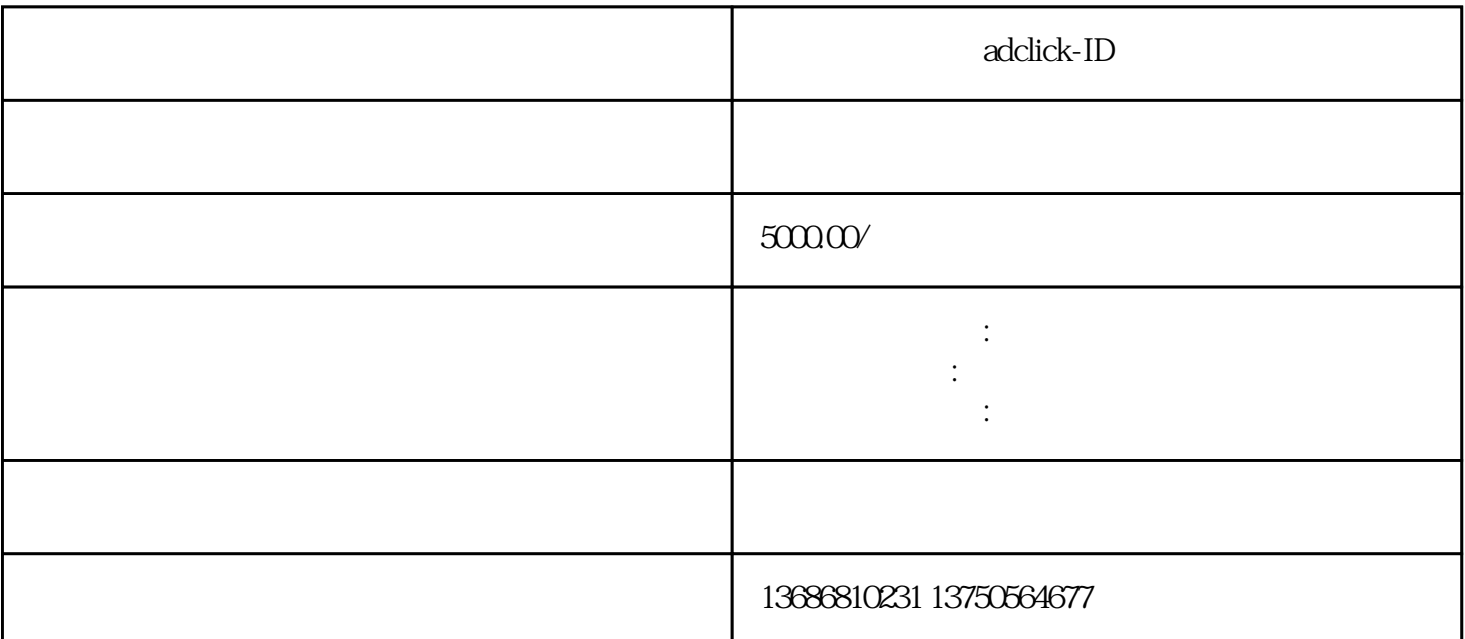

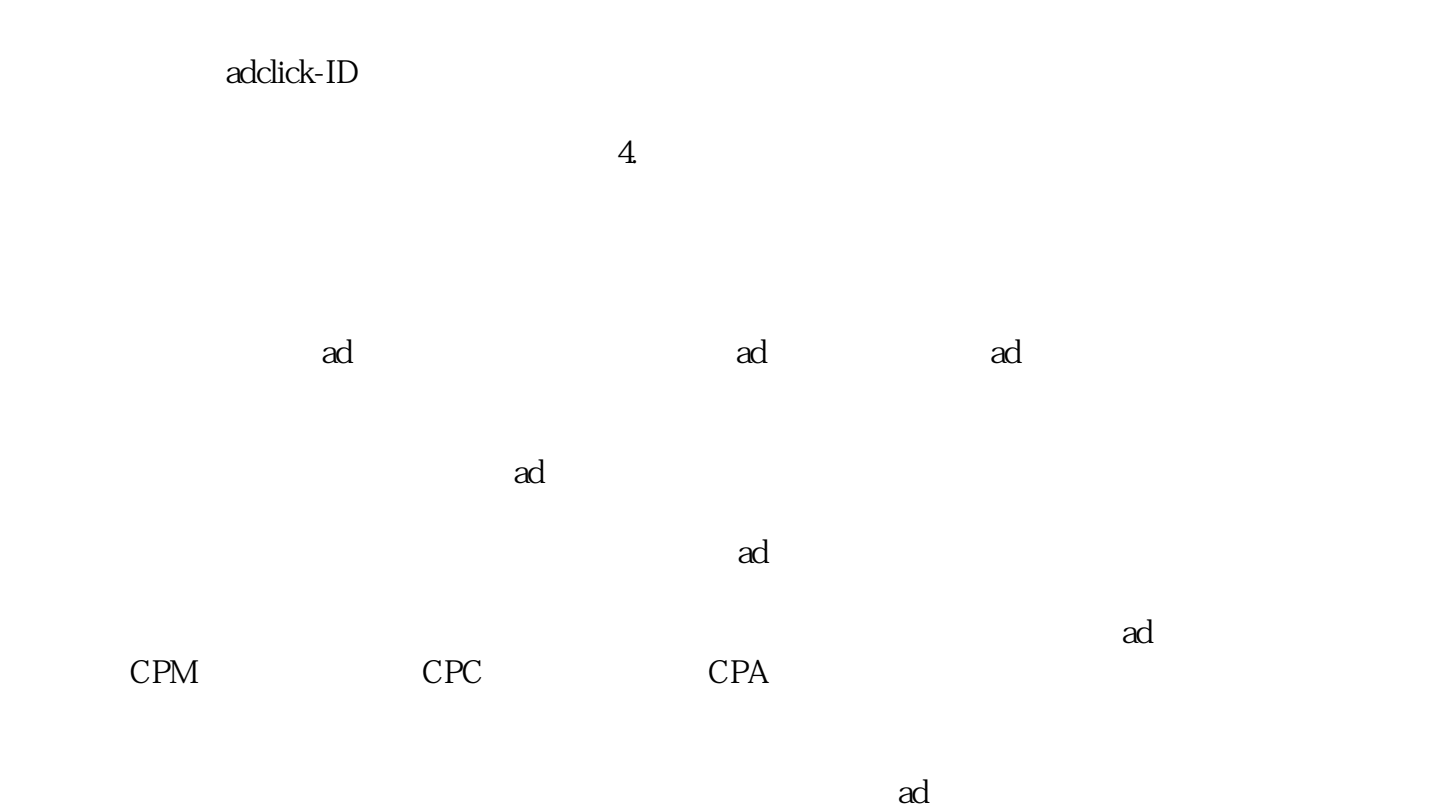

 $\alpha$ d

 $\rm ROI$